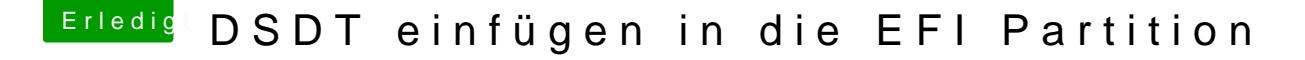

Beitrag von ATS2013 vom 28. November 2013, 01:35

Dies ist der Anfang der bdmesg

Last login: Thu Nov 28 01:18:50 on ttys000

angeloss-pro:~ Tsiracis\$ bdmeseg

-bash: bdmeseg: command not found

angeloss-pro:~ Tsiracis\$ bdmesg

00:000 00:000 Ozmosis 1.01.0828 RELEASE (2013-10-31 19:58:45 VS2012x 00:17:26

00:000 00:000 Found Firmware UEFI Spec :2.31:

00:000 00:000 Found Firmware Vendor :American Megatrends:

00:000 00:000 Found Firmware Revision :4.653:

00:000 00:000 Detected Aptio 2.x firmware enabling fixes

00:000 00:000 Embedded Mode Detected

03:055 03:055 BootOrder 05 00 01 02 04 06 07 08 09 (9)

03:056 00:000 Found Boot0005 "Hard Drive " (0x18)

03:056 00:000 Found Boot0000 "Windows Boot Manager" (0x2A)

03:056 00:000 Found Boot0001 "VanillaOOB" (0x16)

03:056 00:000 Found Boot0002 "Recovery HD" (0x18)

03:056 00:000 Found Boot0004 "UEFI: ST95005620AS" (0x26)

03:056 00:000 Found Boot0006 "Built-In EDK Shell" (0x26)

03:056 00:000 Found Boot0007 "Built-In EDK Shell" (0x26)

03:056 00:000 Found Boot0008 "Built-In EDK Shell" (0x26)

03:056 00:000 Found Boot0009 "Built-In EDK Shell" (0x26)

03:157 00:101 Found Intel(R) Core(TM) i7-3770 CPU @ 3.40GHz (3A.06.00) C

03:157 00:000 BusRatio 16 / 34 (39)

03:157 00:000 P-State Coordination Type HW\_ALL -> SW\_ANY = SW\_ANY

03:157 00:000 Disabling Invalid Flex-Ratio 90000 -> 80000 = 80000

03:157 00:000 TurboBusRatio1 39

03:157 00:000 TurboBusRatio2 39

03:157 00:000 TurboBusRatio3 39

03:157 00:000 TurboBusRatio4 39

03:157 00:000 Calculated TSC Frequency 3403MHz (3403343060)

03:157 00:000 Calculated CPU Frequency 3403MHz (3403343050)

03:157 00:000 Calculated FSB Frequency 100MHz (100098325)

03:157 00:000 Found Graphics Controller [1002:683F] MMIO 0xF7E00000, IOI

03:157 00:000 Found Graphics Controller [8086:0162] MMIO 0xD0000000, IOI

03:157 00:000 Found Intel Ethernet Controller [8086:1503] rev 4 MMIO 0xF7F

03:157 00:000 MAC Address 90:2B:34:D0:D7:9B

03:157 00:000 Found Wireless Lan Controller [168C:002A] MMIO 0xF7C00000

03:157 00:000 Found 7 Series SMBUS Controller [8086:1E22] MMIO 0xF7F35(

03:184 00:026 Slot 1 4096MB DDR3 SDRAM 1333MHz "Crucial Technology" "BLT4G3D1869DT2TXOB" "A800D2B2"

03:211 00:026 Slot 3 4096MB DDR3 SDRAM 1333MHz "BLT4G3D1869DT2TXOB" "A800D2B7"

03:739 00:528 Found Storage PciRoot(0x0)/Pci(0x1F,0x2)/Sata(0x0,0x0)/H 3CCE-4D0E-9C6C-E1BD9A487050,0x96800,0x32000)

03:739 00:000 Base Directory Path :\Efi\Quo\:

03:742 00:003 Local Path :\Efi\Quo\Darwin\:

03:742 00:000 Common Kexts Path :\Efi\Quo\Darwin\Extensions\:

03:742 00:000 ACPI Dump Path :\Efi\Quo\Acpi\Dump\:

03:742 00:000 ACPI Load Path :\Efi\Quo\Acpi\Load\:

03:742 00:000 Acpi Loader Mode 0x004D (Enabled | Darwin | Windows | Upda

03:819 00:076 Boot0001 "VanillaOOB" Already exists.

03:840 00:021 Boot0002 "Recovery HD" Already exists.

04:125 00:284 BootOrder 05 00 01 02 04 06 07 08 09 (9)

40:823 36:698 Darwin BootLoader Detected "boot.efi" \System\Library\CoreS